## How Do I Clean My Macbook Pro Laptop Screen Mac >>>CLICK HERE<<<

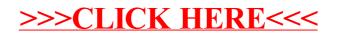